AutoCAD Crack Free PC/Windows

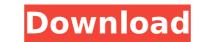

# AutoCAD Crack+ Download [32|64bit] [Updated]

\*Other branded AutoCAD Cracked Version apps and editions sold by the program's manufacturer are Autodesk AutoCAD MEP Edition (formerly AutoCAD MEP), Autodesk AutoCAD LT Edition (formerly AutoCAD LT) and Autodesk AutoCAD Architecture Edition (formerly AutoCAD Architecture). What is AutoCAD? AutoCAD is a computer-aided design and drafting software application. In broad terms, the software is designed to help users produce technical drawings, and is especially popular with architects, interior designers, engineers, architects, and construction companies. The application works by taking the "models" or sketches created by its users and digitizing them (converting them to a computer file or "model") using the various "modeling tools". These tools can be used to edit and work with the model directly, to add, delete, move, and modify blocks of the model, to add, delete, and rotate features such as windows, doors, and other geometric elements, to measure and modify dimensions, to add text, arrows, and other annotations, and to manipulate existing or new objects, features, and lines. Users can use the software to create new models by entering dimensions into the system. Users can also create and modify existing models using the interface. For example, they can move, copy, and copy-and-paste model blocks, text, and other elements, and then modify their placement, dimensions, and other aspects. Some of the model in a context-sensitive manner, depending on where the model is in its progression, the model and/or its dimensions, and the model's current state. Command Line Examples In the screenshot above, a command prompt window is open. In this window, a user has typed "6D" (meaning "6th dimension"), which causes the system to open the sixth dimension (Z-axis) of the currently displayed model. The next command shown above is "3, 7, 8". This command means: "Open the first, second, and third dimension for the currently displayed model". The command line is an efficient way to produce final documents from multiple figures, and

## AutoCAD Crack+ X64 (Final 2022)

Types of functionality provided AutoCAD provides a full toolset for creating architecture, 3D and 2D drawings. Apart from basic geometric elements, it offers support for: 2D textured models and images, which can be used for further design or documentation purposes drafting and drawing conventions, such as right-handed and landscape orientation isometric and cylindrical (radial) projection and UCS 3D Orthographic and perspective views advanced primitives such as SOP (Sheet Orientation) planes textured models, which can be used for further design or documentation purposes advanced primitives such as SOP (Sheet Orientation) planes textured models, which can be used for further design or documentation purposes advanced primitives such as SOP (Sheet Orientation) planes textured models, which can be used for further design or documentation purposes advanced primitives such as SOP (Sheet Orientation) planes textured models, which can be used for further design or documentation purposes advanced primitives such as SOP (Sheet Orientation) planes textured models, which can be used for further design or documentation purposes advanced primitives such as SOP (Sheet Orientation) planes textured models, which can be used for further design or documentation purposes advanced primitives such as SOP (Sheet Orientation) planes textured models, which can be used for further design or documentation purposes advanced primitives such as SOP (Sheet Orientation) planes textured models, which can be used for further design or documentation purposes advanced primitives such as SOP (Sheet Orientation) planes textured models, which can be used for further design or documentation purposes advanced primitives such as SOP (Sheet Orientation) planes textured models, which can be used for further design or documentation purposes advanced primitives such as SOP (Sheet Orientation) planes further design or documentation purposes advanced primitives such as SOP (Sheet Orientation) planes further design or documentation purposes advanced primitive

2/4

## AutoCAD Crack Serial Key

Configure the following variables: Layers: 0. This limits the layers that will be enabled, to only those that are in your.dwg file. Layer edit: 1. This allows you to edit the layer properties. When you run the script, the layer mask will be added to the layer, and a "Use layer mask" checkbox will be added to the Layers setting. If you check that box, a mask will be added, with the grey area representing the mask area, and the white area representing the layer. See this post: This is a bit dated, but will show you how to do this, and how to use this if you want a keygen. FILED NOT FOR PUBLICATION FEB 20 2010 MOLLY C. DWYER, CLERK UNITED STATES COURT OF APPEALS U.S. C O U R T OF APPE ALS FOR THE NINTH

#### What's New In?

AutoCAD and AutoCAD LT 2023 Point tracking: Measure objects or features with greater precision using point tracking. In AutoCAD: Point tracking tracks objects by "bearing," or pointing, instead of lines or edges. You can track a dynamic object by pointing anywhere on it, as long as the object stays within the camera's frame. (video: 1:05 min.) Improved 2D modeling, including: In AutoCAD LT: Point selection (video: 0:50 min.). 3D modeling and editing: In AutoCAD: Improved modeling using tools such as supporting meshes (video: 0:53 min.), blocks, groups, and wireframes (video: 0:50 min.). 3D printing: Export 3D models to your 3D printer as.stl,.obj,.wrl, or.pdf files (video: 0:42 min.). In AutoCAD LT: Use the Profile Wizard to export models to Autodesk's free Fusion360, which you can then send to a 3D printer. You can create models for use with Autodesk's free Cloud app. (video: 0:42 min.). Blob graphics creation (video: 0:50 min.): Create GIF, JPG, BMP, PNG, or TIFF files from scratch, from a timeline, or from an AutoCAD drawing. Exporting and sending models to the cloud (video: 0:47 min.): Use the Add to Cloud app to connect to the cloud and send your 3D model as a.obj file or.wrl file.--- title: "ObjectType: ElementGuid" ms.date: "11/04/2016" f1\_keywords: ["Concrt.ObjectType"] helpviewer\_keywords: ["ObjectType element [C++]", "Concrt.ObjectType", "object types", "ElementGuid", "ElementGuid, "ElementGuid, "ElementGuid, "ElementGuid, "ElementGuid, "ElementGuid, "ElementGuid, "ElementGuid, "ElementGuid, "ElementGuid, "ElementGuid, "ElementGuid, "ElementGuid, "ElementGuid, "ElementGuid, "ElementGuid, "

3/4

### System Requirements:

Minimum system requirements have been set to provide the best overall experience in our games. For details on the current minimum system requirements for various platforms, please refer to our web site at www.blizzard.com/games. Desktop Operating System: Windows 7 Windows 8 Windows 8.1 Mac OS X (10.5.7 or higher) Processor: 2.5 GHz Intel Core 2 Duo / AMD Athlon X2 Dual Core or equivalent Memory: 2 GB RAM

Related links:

https://juncty.com/wp-content/uploads/2022/07/AutoCAD\_3264bit.pdf http://www.theoldgeneralstorehwy27.com/autocad-crack-free-for-windows-april-2022/ https://chihemp.com/wp-content/uploads/2022/07/AutoCAD\_Crack\_Torrent\_Activation\_Code\_Final\_2022.pdf http://streamcolors.com/?p=25596 https://k22.be/wp-content/uploads/2022/07/AutoCAD\_Crack\_License\_Keygen\_Free\_Download\_Latest.pdf http://lied.in/wp-content/uploads/2022/07/eupgemi.pdf https://www.dreessen.info/highlights/autocad-crack-download-for-windows-latest-2022 http://getpress.hu/wp-content/uploads/2022/07/AutoCAD10.pdf https://lsvequipamentos.com/wp-content/uploads/2022/07/AutoCAD-48.pdf https://toggiftsforgirls.com/?p=23253 https://www.debeiaard-utrecht.nl/advert/autocad-crack-license-keygen\_free/ https://webkhoacua.com/autocad-20-0-crack-full-product-key-download-for-windows-march-2022/ http://purosautosdallas.com/?p=37932 https://royalbeyouty.com/wp-content/uploads/2022/07/jendag.pdf http://fixforpc.ru/autocad-for-windows-128435/ https://beautyprosnearme.com/wp-content/uploads/2022/07/AutoCAD-51.pdf https://beautyprosnearme.com/wp-content/uploads/2022/07/AutoCAD-51.pdf https://beautyprosnearme.com/wp-content/uploads/2022/07/AutoCAD-51.pdf https://educafy.app/wp-content/uploads/2022/07/AutoCAD\_Crack\_For\_PC\_Latest\_2022.pdf https://educafy.app/wp-content/uploads/2022/07/AutoCAD\_Crack\_For\_PC\_Latest\_2022.pdf